# SQL: Newborns Without Followups

Last Modified on 01/06/2022 10:3

Practicum

 There are **two versions** of this SQL: Firebird and MySQL. The **MySQL version** only applies to clients who are **BETA testing MySQL**. All other Practices should continue to use the Firebird version of this code. Click to expand and copy the code you need. If you are unsure which code to use, please check with your Practice Administrator.

# About

This report looks for active patients under the age of 60 days old (at the time the report is run) who do not have a future appointment (of any kind) scheduled. It also lists if patients have had a recent visit in the office. This can be used as a transition of care tracking report for PCMH.

A sample image of this SQL report run in the Database Viewer is shown below:

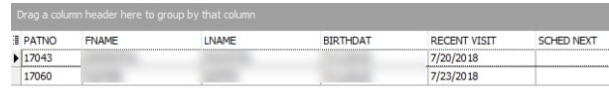

# **Caveats**

This report runs off the office Schedule. It only counts visits in the Recent Visit category if the date is in the past and the status of the appointment is marked Completed.

Future scheduled appointments don't show if the status of the appointment is Cancelled.

### SQL Code: Firebird

To highlight and copy the code below to your clipboard, simply click the **Copy** button.

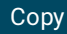

```
select register.patno,fname,lname,birthdat, recent_visit, sched_next from register
left outer join
(select patno scpat, max(appt_date) recent_visit from schedule where schedule.visit_status = 'Completed' and patno >
= 99 group by patno order by patno) s1
on s1.scpat = register.patno
left outer join
(select patno, min(appt_date) sched_next, visit_status svs from schedule where appt_date >= cast('now' as date) and (s
chedule.visit_status not in ('Completed','Cancelled') or schedule.visit_status is null) and patno >= 101 group by patno, s
vs order by patno) f on f.patno = register.patno
where status pat = 'ACTIVE' and cast('now' as date)-birthdat < 60and sched_next is null
```
#### SQL Code: MySQL

To highlight and copy the code below to your clipboard, simply click the **Copy** button.

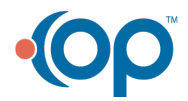

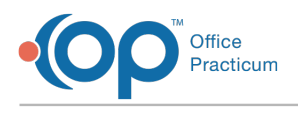

#### Copy

select register.patno,fname,lname,birthdat, recent\_visit, sched\_next from register left outer join (select patno scpat, max(appt\_date) recent\_visit from schedule where schedule.visit\_status = 'Completed' and patno >  $= 99$  group by patno order by patno) s1 on s1.scpat = register.patno left outer join (select patno, min(appt\_date) sched\_next, visit\_status svs from schedule where appt\_date  $>=$  cast('now' as date) and (s chedule.visit\_status not in ('Completed','Cancelled') or schedule.visit\_status is null) and

patno >= 101 group by patno, svs order by patno) f on f.patno = register.patno

where status\_pat = 'ACTIVE' and datediff(curdate(),cast(birthdat as date)) <=60

and sched\_next is null

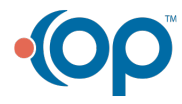